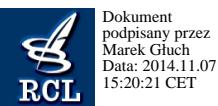

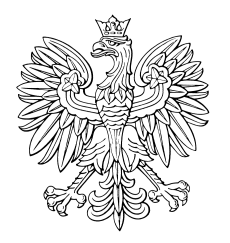

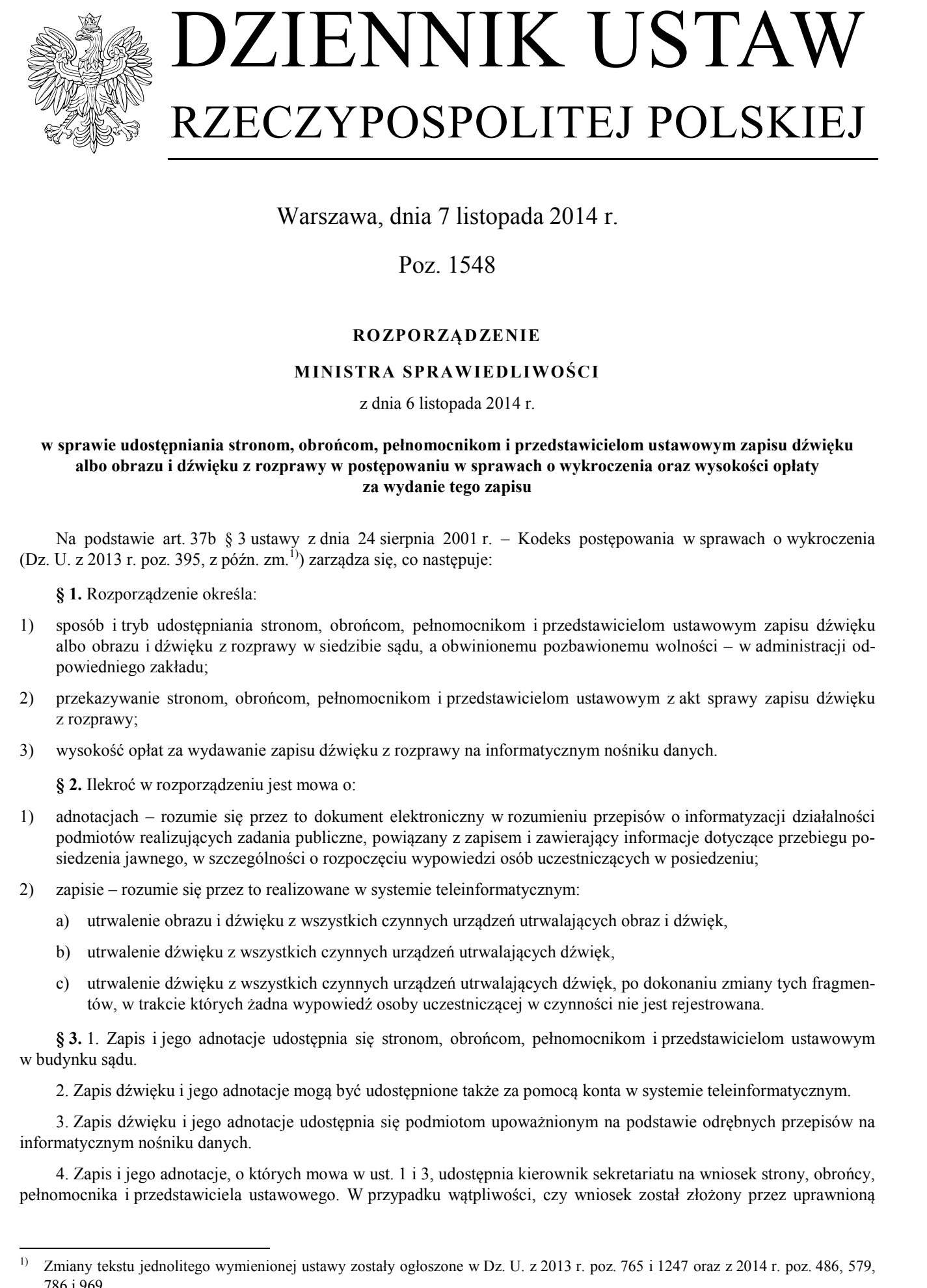

Warszawa, dnia 7 listopada 2014 r.

Poz. 1548

## **RO ZPORZĄDZENIE**

## **MINISTRA SPRAWIEDLIWOŚCI**

## z dnia 6 listopada 2014 r.

## **w sprawie udostępniania stronom, obrońcom, pełnomocnikom i przedstawicielom ustawowym zapisu dźwięku albo obrazu i dźwięku z rozprawy w postępowaniu w sprawach o wykroczenia oraz wysokości opłaty za wydanie tego zapisu**

Na podstawie art. 37b § 3 ustawy z dnia 24 sierpnia 2001 r. – Kodeks postępowania w sprawach o wykroczenia (Dz. U. z 2013 r. poz. 395, z późn. zm. $^{(1)}$ ) zarządza się, co następuje:

**§ 1.** Rozporządzenie określa:

- 1) sposób i tryb udostępniania stronom, obrońcom, pełnomocnikom i przedstawicielom ustawowym zapisu dźwięku albo obrazu i dźwięku z rozprawy w siedzibie sądu, a obwinionemu pozbawionemu wolności – w administracji odpowiedniego zakładu;
- 2) przekazywanie stronom, obrońcom, pełnomocnikom i przedstawicielom ustawowym z akt sprawy zapisu dźwięku z rozprawy;
- 3) wysokość opłat za wydawanie zapisu dźwięku z rozprawy na informatycznym nośniku danych.

**§ 2.** Ilekroć w rozporządzeniu jest mowa o:

- 1) adnotacjach rozumie się przez to dokument elektroniczny w rozumieniu przepisów o informatyzacji działalności podmiotów realizujących zadania publiczne, powiązany z zapisem i zawierający informacje dotyczące przebiegu posiedzenia jawnego, w szczególności o rozpoczęciu wypowiedzi osób uczestniczących w posiedzeniu;
- 2) zapisie rozumie się przez to realizowane w systemie teleinformatycznym:
	- a) utrwalenie obrazu i dźwięku z wszystkich czynnych urządzeń utrwalających obraz i dźwięk,
	- b) utrwalenie dźwięku z wszystkich czynnych urządzeń utrwalających dźwięk,
	- c) utrwalenie dźwięku z wszystkich czynnych urządzeń utrwalających dźwięk, po dokonaniu zmiany tych fragmentów, w trakcie których żadna wypowiedź osoby uczestniczącej w czynności nie jest rejestrowana.

**§ 3.** 1. Zapis i jego adnotacje udostępnia się stronom, obrońcom, pełnomocnikom i przedstawicielom ustawowym w budynku sądu.

2. Zapis dźwięku i jego adnotacje mogą być udostępnione także za pomocą konta w systemie teleinformatycznym.

3. Zapis dźwięku i jego adnotacje udostępnia się podmiotom upoważnionym na podstawie odrębnych przepisów na informatycznym nośniku danych.

4. Zapis i jego adnotacje, o których mowa w ust. 1 i 3, udostępnia kierownik sekretariatu na wniosek strony, obrońcy, pełnomocnika i przedstawiciela ustawowego. W przypadku wątpliwości, czy wniosek został złożony przez uprawnioną

 $\overline{1}$ 1) Zmiany tekstu jednolitego wymienionej ustawy zostały ogłoszone w Dz. U. z 2013 r. poz. 765 i 1247 oraz z 2014 r. poz. 486, 579, 786 i 969.

osobę albo czy jest od takiego wniosku uiszczona opłata w prawidłowej wysokości, kierownik sekretariatu przedkłada wniosek przewodniczącemu wydziału lub sędziemu referentowi w celu podjęcia decyzji.

**§ 4.** Zapis i jego adnotacje udostępnia się obwinionemu pozbawionemu wolności w administracji odpowiedniego zakładu karnego za pomocą systemu teleinformatycznego.

**§ 5.** Nie jest dopuszczalne:

- 1) wydawanie zapisu dźwięku z adnotacjami na dostarczonych przez wnioskodawcę informatycznych nośnikach danych;
- 2) samodzielne kopiowanie przez podmiot udostępnionego mu w budynku sądu zapisu dźwięku albo obrazu i dźwięku.

**§ 6.** Do trybu zakładania i udostępniania konta w systemie teleinformatycznym stronom, obrońcom, pełnomocnikom i przedstawicielom ustawowym oraz innym podmiotom uprawnionym lub upoważnionym stosuje się odpowiednio przepisy rozporządzenia Ministra Sprawiedliwości z dnia 28 grudnia 2009 r. w sprawie trybu zakładania konta oraz sposobu posługiwania się podpisem elektronicznym w elektronicznym postępowaniu upominawczym (Dz. U. Nr 226, poz. 1830). works also express and axis<br>has well also explored to the maximum value of providence in the<br>distance of A -April 1990 colonics and any objective methods and the<br>straight decided in the straight of the maximum value of th

**§ 7.** Za wydanie zapisu dźwięku na informatycznym nośniku danych pobierana jest opłata w wysokości 6 zł.

**§ 8.** Rozporządzenie wchodzi w życie z dniem 9 listopada 2014 r.

Minister Sprawiedliwości: *C. Grabarczyk*